# Programmazione I

#### Introduzione

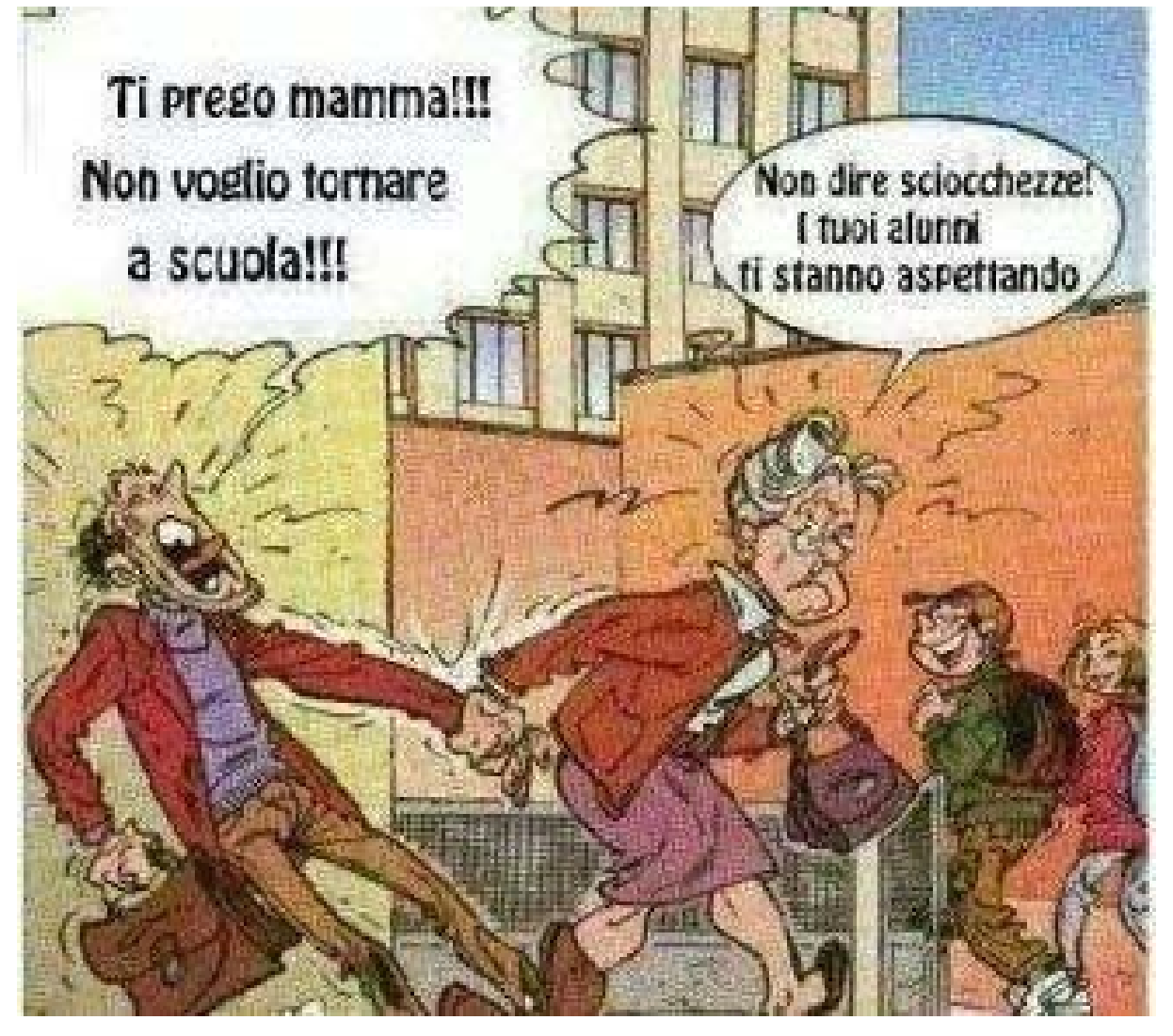

Programmazione I – Paolo Valente – 2014/2015

## Scopo del corso 1/2

- П Impareremo a far svolgere, ad un elaboratore (elettronico), una sequenza di operazioni che segue questo schema ciclico:
	- Г Leggere dati dall'esterno
	- Г **• Compiere una sequenza dinamica** di operazioni sui dati, ossia una sequenza di operazioni che può variare in base al valore dei dati stessi
	- П **Comunicare i risultati delle operazioni (o in** generale le informazioni che riterremo generale informazioni che riterremo opportune)

# Scopo del corso 2/2

- F. L'attività descritta nella precedente slide viene comunemente chiamata **programmazione**
- T. Il prodotto di questa attività è a sua volta chiamato **programma**
- F. **Esempi di programmi che sarete in grado di** scrivere alla fine di questo corso di laurea:
	- Browser WEB
	- P. Applicazioni per scrivere documenti di testo
	- P. Applicazioni grafiche
	- P. • Videogiochi
	- App

#### Strumento

- F. **Per istruire gli elaboratori sulle operazioni da** eseguire si utilizzano degli opportuni linguaggi, chiamati linguaggi di programmazione
- F. In questo corso, impareremo a programmare utilizzando il *linguaggio C/C++* 
	- F. In quanto al C++, considereremo solo il suo sotto-insieme procedurale

#### Sito del corso

F **Tutto il materiale, gli avvisi e le** informazioni relative a questo corso all'indirizzo:

**http://algogroup.unimore.it/people/paolo/courses/programmazione\_I/**

## Modalità d'esame

- **Prova scritta (teoria)**
	- $\blacksquare$  test con domande a risposta multipla ed a risposta aperta
- **Prova di programmazione (pratica)**
	- **implementazione al calcolatore di uninglementazione calcolatore di uninglementazione al calcolatore di uningle** semplice programma in un tempo limitato
- **Cale** 
	- Facoltativo
- **Appelli** (6 in totale nell'arco di un anno)
	- **Pre-appello?**
	- Primi appelli: gennaio e febbraio 2014
- Obbligo di iscrizione all'esame tramite esse3

## Preappello, se vi sarà

- F **Aperto solo a coloro che seguono** TUTTI i corsi del primo semestre
- F • Non aperto a chi inizia a seguire solo nelle ultime settimane
- F In caso di calo di presenze in uno qualsiasi degli altri corsi, il preappello sarà automaticamente cancellato

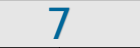

### Sistema operativo

- F **• Utilizzeremo Linux come sistema** operativo di riferimento
	- F E' il sistema operativo da E' il sistema operativo da utilizzare sulle macchine del laboratorio durante la prova di programmazione

# Utilizzo proprio PC 1/3

- П **Può esservi utile avere a disposizione un PC** personale per esercitarvi personale per esercitarvi
	- T **Qualsiasi** PC va bene
	- П **Potete portare con voi ed utilizzare un** portatile in laboratorio se lo avete
	- П **Potete comunque utilizzare i PC presenti** in laboratorio

## Utilizzo proprio PC 2/3

- **Sistemi operativi raccomandati** 
	- $\mathcal{L}^{\text{max}}$ Linux, qualsiasi distribuzione

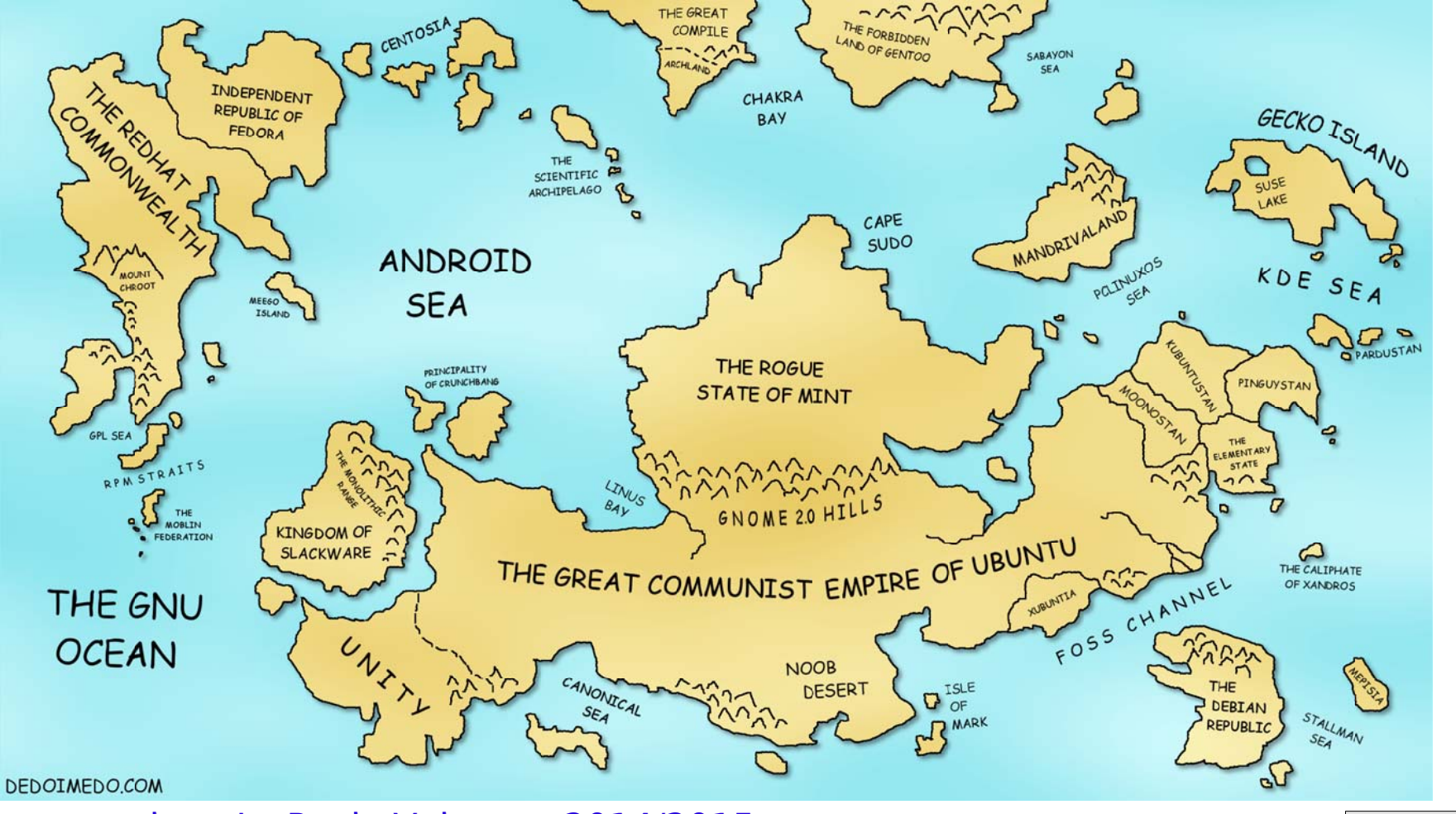

Programmazione I – Paolo Valente - 2014/2015 10

# Utilizzo proprio PC 3/3

- П Bisognerà installare il compilatore g++ (dettagli sul g++ nelle prossime lezioni)
- T **Per l'installazione di Linux, fate riferimento** alla lezione sulle distribuzioni del mini-corso su Linux
	- Ħ **Per questo corso va benissimo utilizzare** macchine virtuali
- Ħ **- In alternativa a Linux, OS X** 
	- **Installare Xcode dovrebbe rendere** disponibile anche il compilatore g++

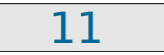

### Modalità lezioni

- F **- Lezioni frontali** 
	- F col supporto delle slide ... col supporto delle slide ...
	- P) … ma tutte in laboratorio (?)
	- F **Si faranno esercizi, di Si faranno esercizi, di Si faranno esercizi** complessità crescente, su ogni nuovo dettaglio o nozione introdotto

#### r. **Imparare facendo**

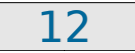

## Motivazione dell'approccio

- F La teoria è quando si conosce il La teoria è quando si conosce il funzionamento di qualcosa ma funzionamento di qualcosa ma quel qualcosa non funziona
- F **- La pratica è quando tutto funziona** ma non si sa come

Programmazione I – Paolo Valente - 2014/2015 13

### Possibile soluzione

- F **Spesso si finisce con il coniugare** la teoria con la pratica
	- F **Non funziona niente** e non si sa il **perché** :)
- F **- Cercheremo di evitare questo** risultato

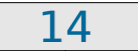

#### Obiettivo desiderato

- F **- Conoscere la teoria e saperla** mettere in pratica per risolvere problemi
- F **- Ci arriveremo per gradi**

# Quanto è difficile Programmazione I ?

P. **Proviamo a dare delle stime quantitative ...** 

Programmazione I – Paolo Valente - 2014/2015

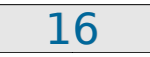

## Statistiche globali 2012/2013

- F Disastro
- F Presenti in aula al primo giorno:
	- F Circa 90
- F Promossi nell'arco di un anno:
	- F 33
		- F 36% dei presenti all'inizio

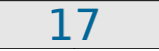

## Più in dettaglio

- F Solo poco più della metà dei presenti al primo giorno ce l'ha fatta (negli anni migliori)
- F Il 90% di chi ha seguito fino in fondo ha superato l'esame entro il primo appello
- F Che caratteristiche hanno coloro che non ce l'hanno fatta?
	- Π Seguono valutazioni soggettive o approssimative del docente

Programmazione I – Paolo Valente - 2014/2015 18

# Chi sono i non promossi 1/2

- r. Quasi al 100% si tratta degli studenti che Quasi al 100% si tratta degli studenti che hanno smesso di seguire le lezioni hanno smesso di seguire le lezioni
	- r. **Perché ritenevano l'insegnamento** troppo difficile
		- Π quasi tutti hanno poi abbandonato il quasi hanno poi abbandonato il corso di laurea del tutto
	- Π **Perché ritenevano di non aver bisogno** di seguire

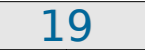

# Chi sono i non promossi 2/2

- La parte restante sono coloro che hanno seguito male
	- Il 90% di coloro che hanno seguito in modo discontinuo e con poca attenzione
	- Anche alcuni di coloro che hanno seguito F. costantemente **DEC JAN** ma con poca attenzione
		- P. Quasi sempre perché hanno preso l'esame sottogamba

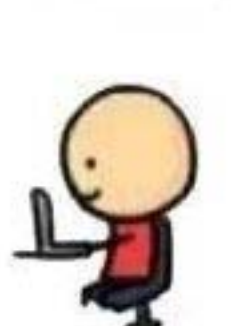

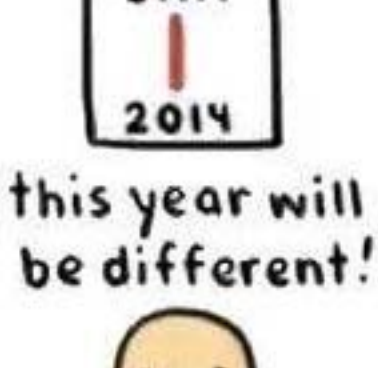

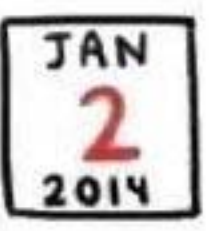

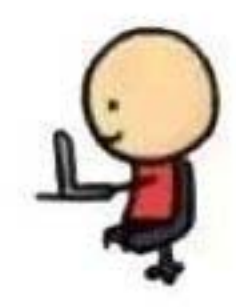

Programmazione I – Paolo Valente - 2014/2015

## In soldoni

- r. Coloro che hanno smesso di seguire:
	- r. In piccola percentuale hanno superato l'esame solo dopo il primo appello e quasi sempre con voto sotto il 24
	- La parte restante
		- Π non si è mai presentata all'esame, oppure
		- Π si è presentata ad uno o più appelli senza riuscire mai a superare l'esame

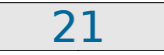

# Ancora più sinteticamente

- H • Alla luce dell'esperienza degli anni passati,
	- П **Senon vi impegnate al massimo** 
		- П **Para eventualmente perché ritenete di** essere in grado di superare l'esame senza seguire con attenzione e studiare
	- П  $\textcolor{red}{\bullet}$  e non seguite i suggerimenti del docente (in arrivo nelle prossime slide)

appartenete quasi certamente al 64% degli studenti che non passeranno mai l'esame

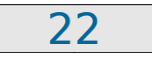

## Cominciamo col piede giusto ..

F **- Detto tutto questo, "come faccio a** superare l'esame, possibilmente presto e con un buon voto?"

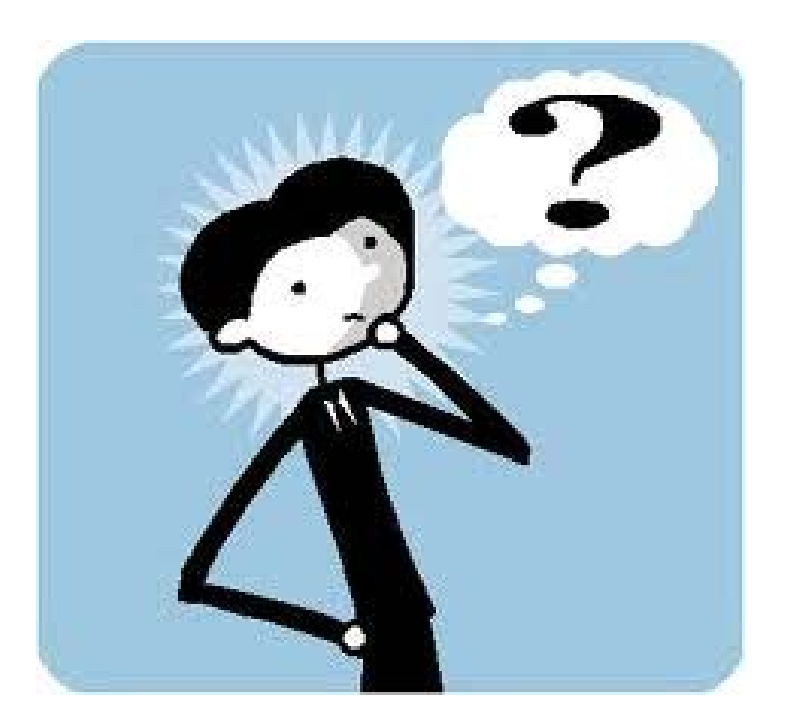

Programmazione I – Paolo Valente - 2014/2015

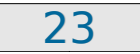

Programmazione I Istruzioni per l'uso

- Π Come seguire questo insegnamento traendone il massimo profitto e sperabilmente QUELLA GRIGIA divertendosi
	- × **E soprattutto quali** errori evitare

IL PROFESSORE MI HA TRANQUILLIZZATO: HA DETTO CHE L'UNICA MATERIA DI CUI MI DEVO PREOCCUPARE E

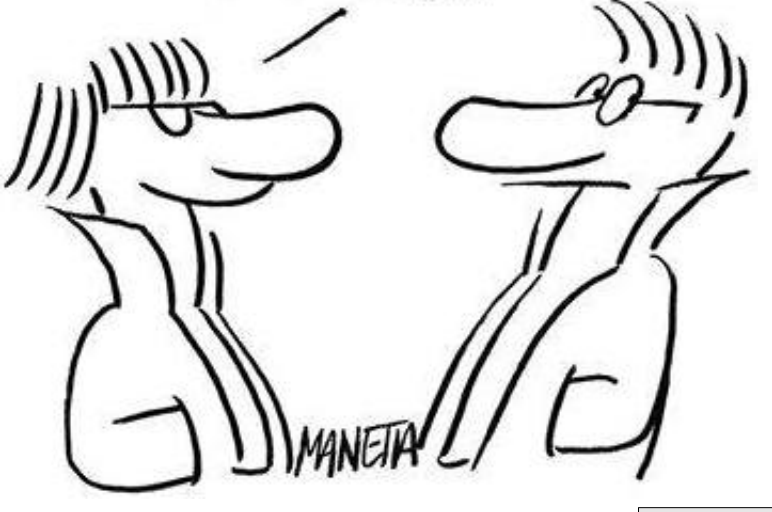

Programmazione I – Paolo Valente - 2014/2015

#### Preambolo

- p. **Per assimilare fino in fondo i consigli** che sto per fornirvi, occorre prima capire bene i pro e contro della capire bene i pro e contro della modalità con cui verranno tenute le lezioni
	- Le slide
	- **Il laboratorio**

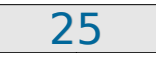

## Le slide: vantaggi Le slide: vantaggi

- × L'uso delle slide ha molti vantaggi:
	- F **Permette al docente di preparare al** meglio la presentazione degli argomenti argomenti
		- Senza commettere errori in aula che possono confondere l'audience
	- × Se non sono troppo sintetiche, le slide stesse forniscono il materiale didattico, o almeno una traccia chiara degli argomenti del corso

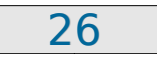

## Le slide: svantaggi 1/2

- p. **- Le slide soffrono però di un primo** svantaggio pericolosissimo
	- **Permettono al docente di andare** molto veloce
- p. - Altro svantaggio: disporre delle slide vi invoglia a saltellare in avanti sulle slide stesse
	- Grande fonte di distrazione
		- p. **Evitate il più possibile di perdere** l'attenzione in questo modo

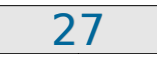

## Le slide: svantaggi 2/2

- p. **Inoltre, anche se il docente non vantage in vantage.** velocissimo, la profondità di apprendimento di chi segue è comunque ridotta rispetto alla stessa lezione tenuta alla lavagna
	- Come mai?

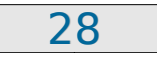

#### Problema 1/2

- p. Un detto giapponese recita
	- CHI ASCOLTA DIMENTICA
	- CHI VEDE RICORDA
	- CHI FA IMPARA
- p. La psicologia cognitiva conferma la La psicologia cognitiva conferma la validità di queste tre affermazioni
	- П Completiamo dicendo che chi vede ricorda, ma non è detto che capisca

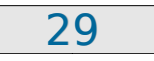

#### Problema 2/2

p. La lezione alla lavagna ha il vantaggio di obbligare lo studente a scrivere

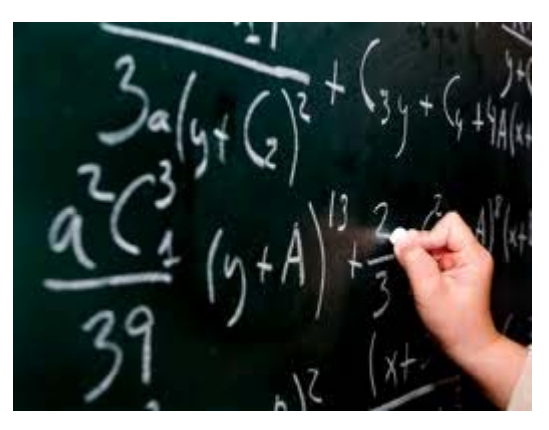

- L'atto della scrittura è una forma di L'atto è una forma di fare
- p. **Scrivendo si assorbono meglio i** concetti

Programmazione I – Paolo Valente - 2014/2015

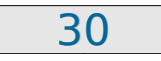

## Elemento fondamentale

- P. **Per fortuna però, le lezioni sono tenute in** laboratorio, proprio per dare la possibilità di sperimentare ogni nuova nozione
	- Il momento dell'imparare facendo può essere ancora più efficace della sola scrittura di appunti

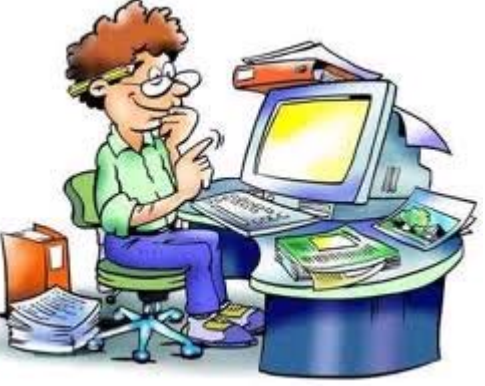

F Non solo, si ha la possibilità, anche di collaborare, il che aumenta ancora di più le possibilità di successo nell'apprendimento quando si è di fronte a concetti che non si quando si è di fronte a concetti che non si riesce a metabolizzare con facilità

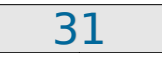

# Problemi del laboratorio 1/3

- **Fare lezione in laboratorio può divenire però** estremamente dispersivo, fondamentalmente per i seguenti due problemi
	- 1)Ci si distrae con più facilità
		- Ħ **- Le maggiori possibilità di** collaborazione fannoaumentare il brusio in aula
		- Ħ **I PC sono anche oggetti** per giocare

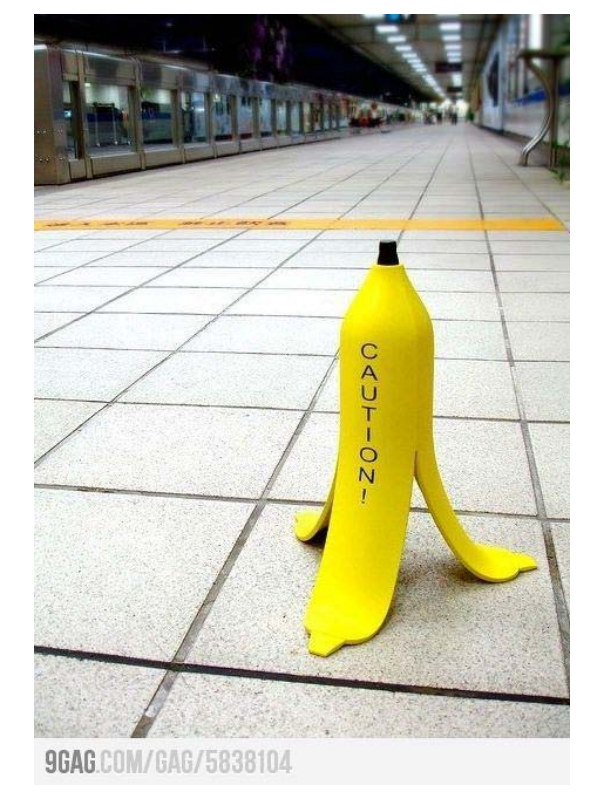

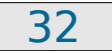

# Problemi del laboratorio 2/3

2)Problema ancora più grave: si rischia di concentrarsi solo sulla scrittura dei programmi e di distrarsi dalle programmi e di distrarsi dalle spiegazioni

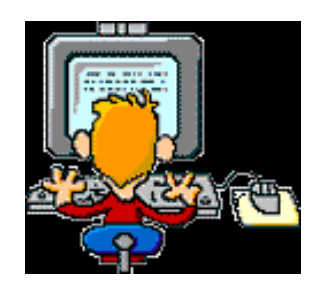

- Anziché seguire con massima attenzione, si aspetta solo il momento di sperimentazione al PC
	- Si sprecano il proprio tempo e la propria intelligenza, partendo poi sempre da zero con la soluzione
	- Quasi sempre non si arriva in fondo e si perde l'occasione di assimilare il concetto per cui l'esercizio era progettato
- **Quando riparte la spiegazione si rimane concentrati** sul problema precedente, ancora non risolto al PC

Programmazione I – Paolo Valente - 2014/2015 33

# Problemi del laboratorio 3/3

3) All'estremo opposto, ma altrettanto grave: ascoltare solo le spiegazioni e tralasciare l'esercizio al calcolatore

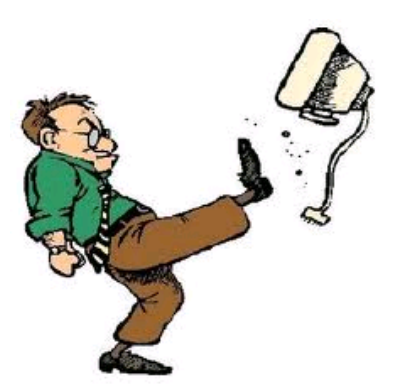

- Cadere in una qualsiasi delle precedenti trappole vuol dire assicurarsi di trappole vuol dire assicurarsi di
	- F Rimanere sempre più indietro
	- Alla fine non superare l'esame o superarlo con un voto basso e con molte difficoltà

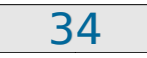

## Istruzioni per l'uso

- p. • Ora che abbiamo illustrato questi problemi, veniamo ai suggerimenti fondamentali per ottenere il massimo profitto dalle lezioni
	- p. **Ed infine per seguire con serenità e** divertirsi di più

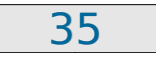

## Seguire ed esercitarsi

- F Come si è detto, a lezione si alterneranno momenti di spiegazioni ad esercizi al momenti di spiegazioni ad esercizi al calcolatore
- F **- Quando c'è una spiegazione, sospendere assolutamente il lavoro al PC** ed ascoltare con attenzione
	- **Quasi sempre nelle spiegazioni ci sono le** risposte proprio al problema che non si riuscirebbe poi a risolvere
- **Quando si passa agli esercizi, svolgerli** al calcolatore o come suggerito dal docente

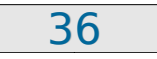

## Non sottovalutare l'esame

- **La difficoltà dell'esame varia da studente a** studente
- F **·** In ogni caso però, come già discusso, la maggior parte di chi ha sottovalutato l'esame, poi
	- П Ha impiegato molto più tempo
	- $\mathbb{R}^2$ Ha preso un voto basso
	- **Non lo ha mai superato**

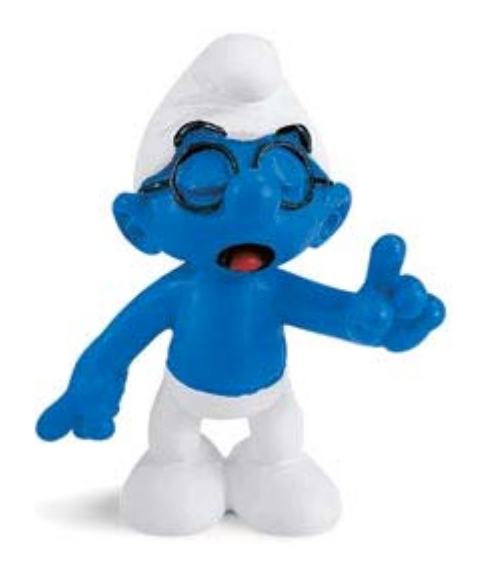

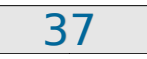

# In quanto agli appunti

- Se siete abituati a prendere appunti, continuate pure a farlo
	- Copiare ogni slide per intero è però spesso proibitivo

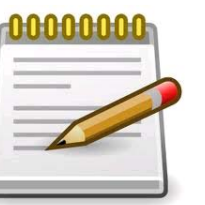

- Magari potete segnarvi il numero o il titolo di ogni slide e scrivere solo gli elementi aggiuntivi che vi sembra utile mettere per iscritto
- Non fatevi assolutamente problemi a fermare il docente quando non riuscite a star dietro al ritmo delle slide

Programmazione I – Paolo Valente - 2014/2015

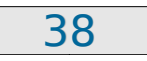

## Se le cose vanno male 1/2

**E se seguite questi consigli ma gli argomenti** diventano comunque sempre più ingarbugliati e complessi per voi?

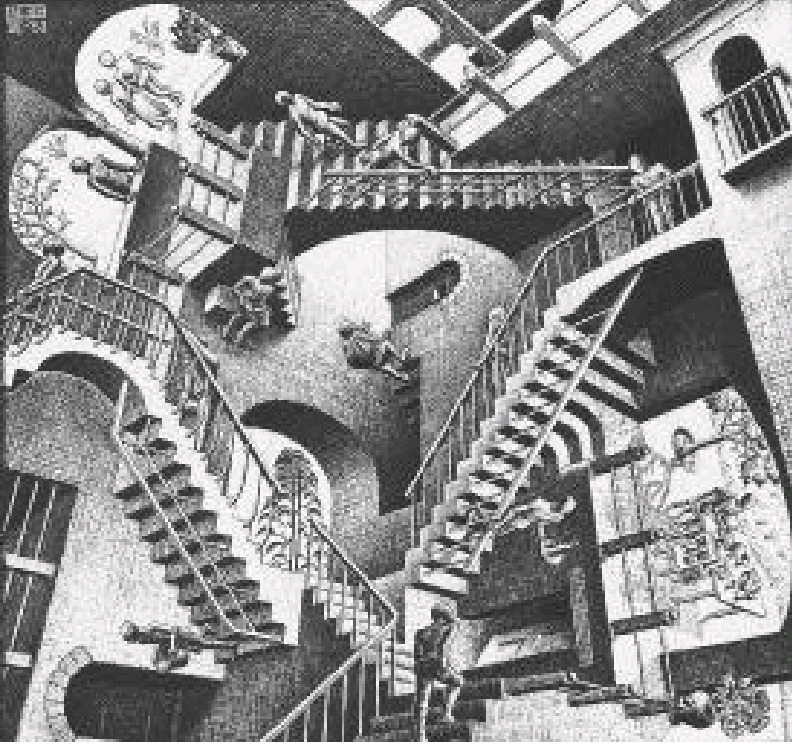

**E' segno che questi argomenti presentano delle** oggettive difficoltà per le vostre modalità di apprendimento

Programmazione I – Paolo Valente - 2014/2015 **1998 1999 10:41 12:42 13:44 13:44 13:44 13:44 13:44 13:44 13:44 13:44 13:44 13:44 13:44 13:44 13:44 13:44 13:44 13:44 13:44 13:44 13:44 13:44 13:44 13:44 13:44 13:44 13:44 13:4** 

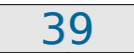

## Se le cose vanno male 2/2

- Come intervenire
	- Studiare subito e con cura le lezioni a casa
	- Svolgere tutti gli esercizi suggeriti
	- Chiedere chiarimenti per tutte le cose che proprio non si riesce a capire
- **Se ancora non basta** 
	- Leggere le lezioni in anticipo
		- Se non ancora disponibili, usate le slide degli anni precedenti (accessibili dal sito)
		- Anche se ovviamente potreste non capire tutto, vi sarà comunque poi più facile seguire e sperabilmente trarre il massimo dalla lezione

Programmazione I – Paolo Valente - 2014/2015

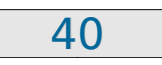

## Errore che si paga molto caro

- П Se si hanno difficoltà o semplicemente dubbi, uno degli errori commessi e pagati a più caro prezzo è
	- Non fare domande
		- Si sommano le cose che non si capiscono fino a quando
			- П non si riesce più a seguire
			- П **• o peggio si crede di aver capito ma** si sono prese strade completamente sbagliate

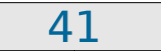

#### Fate domande

**• Vi esorto quindi molto vivamente a fare domande** e **chiedere aiuto**

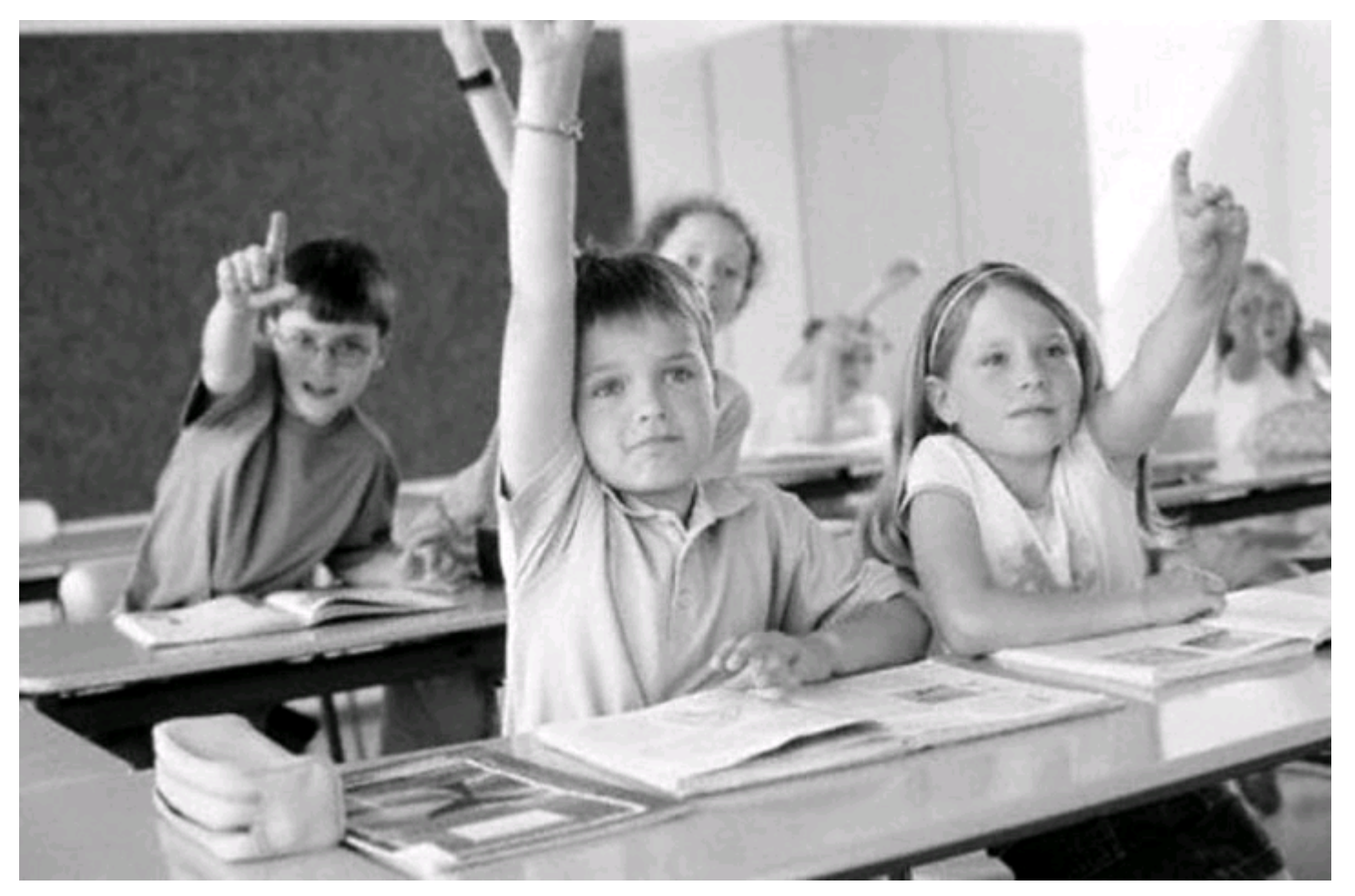

Programmazione I – Paolo Valente - 2014/2015 42

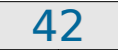

## Difficoltà delle lezioni 1/2

- π **- L'insegnamento parte da zero e non** richiede nessun pre-requisito
	- **Se così non è per voi, segnalatelo**
- Anche la velocità con cui si introducono concetti e la loro difficoltà parte praticamente da zero
- Г **- La velocità inizialmente nulla è voluta, per** permettere a tutti di salire in carrozza
- П • Ma poi a fine corso dovrete essere pronti a sostenere un esame in cui si verificherà la completa padronanza del linguaggio e la completa padronanza del linguaggio e la capacità di risolvere problemi non banali capacità risolvere problemi non banali

Programmazione I – Paolo Valente - 2014/2015 43

## Difficoltà delle lezioni 2/2

- Quindi la velocità comincerà a salire molto presto
- Г Entro il primo mese quasi tutti coloro che partono più o meno da zero (e non solo) possono iniziare ad avere difficoltà molto serie, soprattutto nella risoluzione degli esercizi
- Г Molti si spaventano e temono fortemente di non farcela o di non essere all'altezza

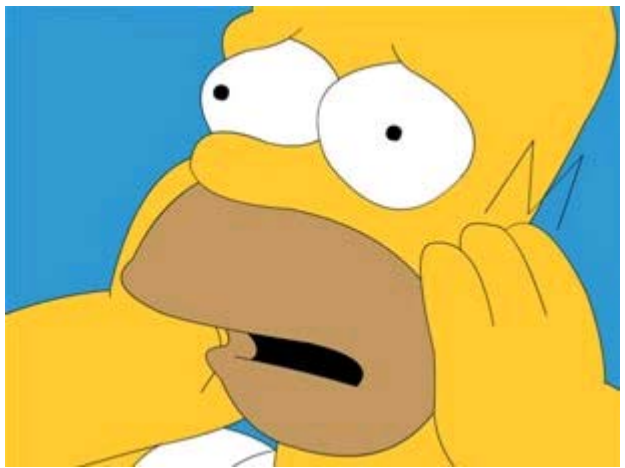

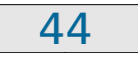

## Rassicurazione e partenza

- Sempre alla luce dell'esperienza degli anni passati, quasi tutti coloro che si sono trovati in questa situazione ce l'hanno poi fatta
	- П **Anche quelli con le difficoltà maggiori -**
	- Ma a farcela sono stati solo coloro che si sono impegnati molto, e nel modo giusto
- Detto tutto questo, siamo pronti per iniziare il nostro viaggio nel mondo della programmazione ... programmazione ...

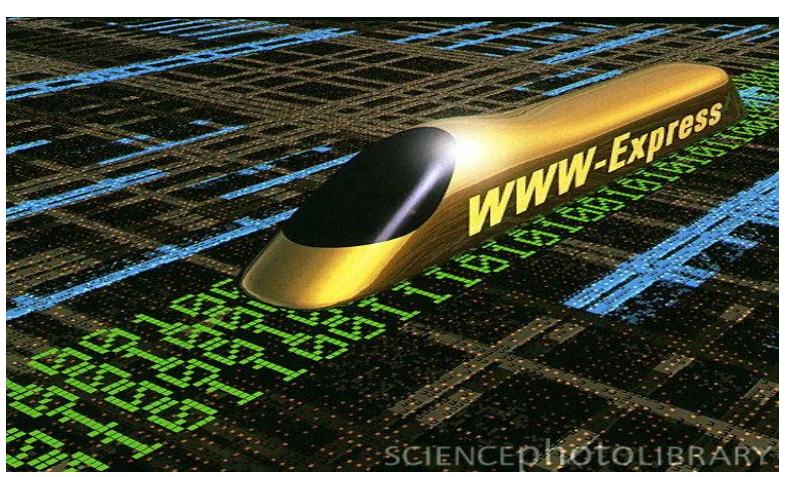

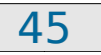

## Questionari valutazione

- Comunque vada, potrete sfogarvi all'atto della compilazione dei questionari di valutazione della didattica ...
	- П • Obbligatorio per iscriversi agli appelli

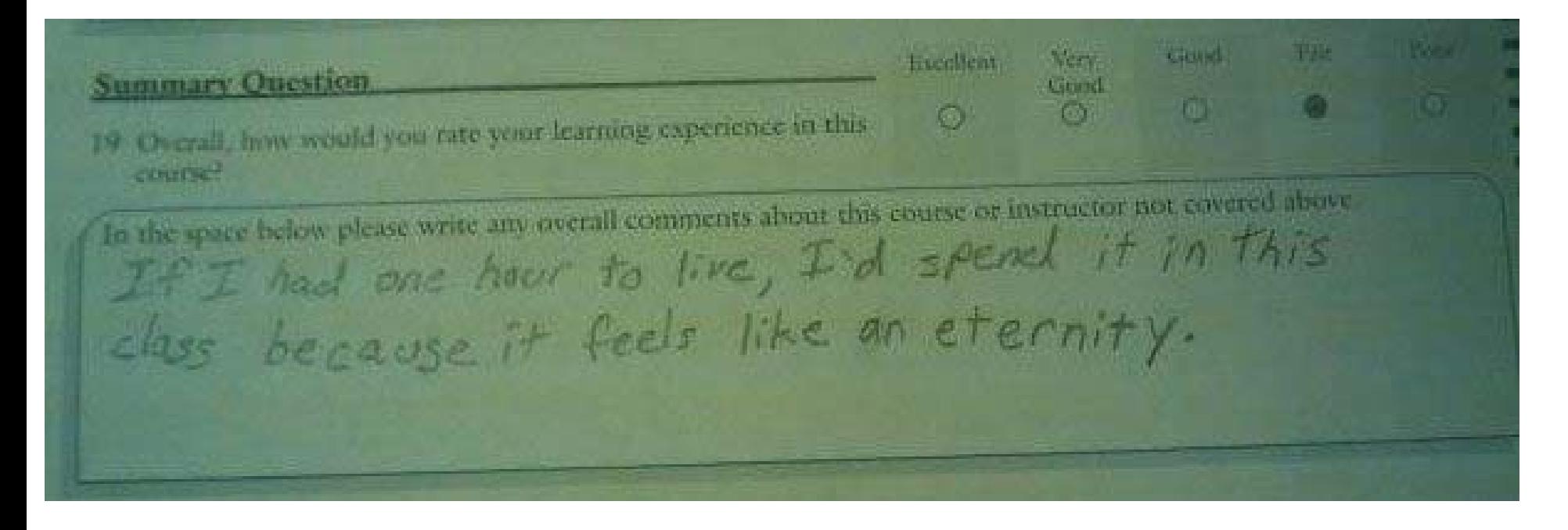

Programmazione I – Paolo Valente - 2014/2015